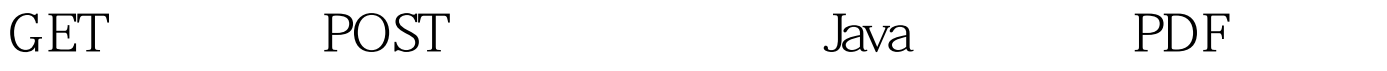

https://www.100test.com/kao\_ti2020/645/2021\_2022\_GET\_E4\_B9\_ B1\_E7\_A0\_81\_E4\_c104\_645061.htm GET tomcat server.xml URIEncoding="UTF-8" Xml connectionTimeout="20000" redirectPort="8443" URIEncoding="UTF-8" / 100Test

www.100test.com